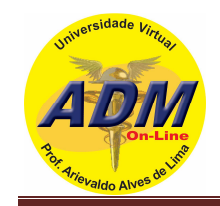

## **AIRBUS ADM LOG**

• Saldos abaixo descritos na conta de razão:

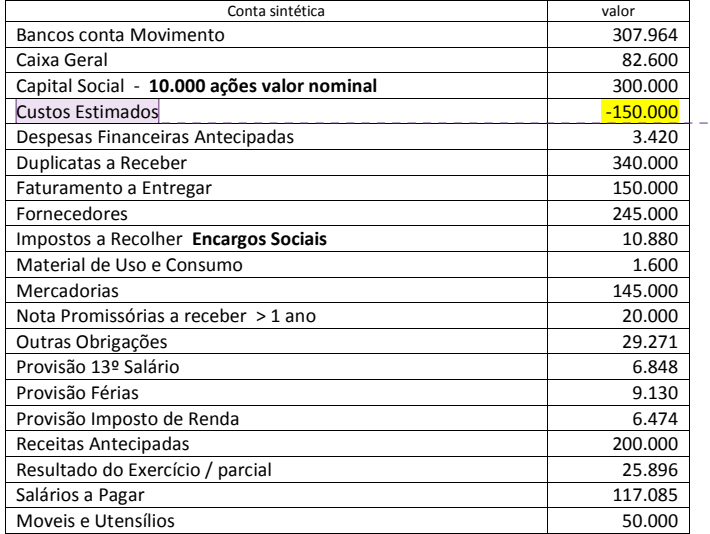

## • Ajustamentos sugeridos abaixo nos livros legais:

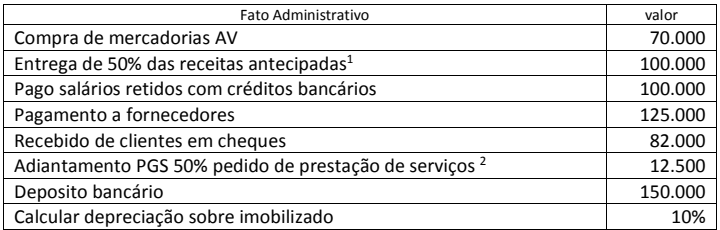

• Plano de contas disponível no livro de Contabilidade Geral digital

http://www.grupoempresarial.adm.br/contab\_geral/prof\_lima.htm

## **Comentado [PAL1]:** A administração da empresa estimou<br>gastos totais na obtenção do lucro final de 25%, assim<br>distribuídos:<br>Custos = 70.000,00<br>Despesas = 31.500,00<br>ICMS = 18% = 20%

**Comentado [AAdL2]:** Observar os Controles Internos da empresa / Orientações para os cuidados com o Patrimônio

 1 Para efeito da entrega parcial da receita antecipada observar a baixa proporcional dos custos estimados, bem como as contas ligadas a sua contabilização.

<sup>2</sup> Os administradores estimam sempre gastos para encomendas antecipadas produtos e/ou serviços uma margem final de lucros = 25%